## **Synthèse vocale**

# **par phonèmes**

Nous avons décrit dans Micro-Systèmes n° 45 (septembre 1984) la réalisation d'un synthétiseur de parole pour le micro-ordinateur Oric, basé sur le circuit MEA 8000 et utilisant un vocabulaire limité (57 mots ou expressions).

Afin de donner de nouvelles possibilités à cette réalisation, nous proposons à ceux d'entre vous l'ayant construite (et à ceux qui ne l'ont pas encore fait...) de lui donner maintenant un vocabulaire illimité, en français, par l'utilisation de phonèmes.

Avant de décrire le logiciel et la liste des phonèmes codés pour le MEA 8000, il est nécessaire d'expliquer brièvement ce<br>que l'on entend par « phonèmes » auxquels il est souvent<br>fait référence et dont la signification n'est peut être pas claire<br>pour tous.

Toute langue parlée utilise un nombre limité de sons élé-<br>mentaires qui, associés les uns aux autres en séquence forment<br>les mots composant le vocabu-

laire de cette langue.<br>On appelle « phonèmes » ces sons élémentaires (au nombre d'une trentaine environ pour la plupart des langues occidenta-<br>les).

La liste des phonèmes diffère sensiblement d'une langue ù l'autre, même si l'on retrouve

ment importantes.<br>Ceci explique que les réalisa-<br>tions utilisant des phonèmes anglo-américains donnent en français des résultats très décevants, el souvent inintelligibles à une personne non habituée.

#### *Pllonèmes et logiciels associés*

Nous vous proposons ici une liste de 31 phonèmes français augmentée de 7 sons qui, s'ils ne sont pas à proprement parler des phonèmes, permettent d'ac-<br>croître notablement les performances de la synthèse phonétique proposée ici.<br>Si l'on ajoute 2 silences (32

et 64 ms), la liste de sons ici en

L'encombrement total (table d'adresses comprise) est de moins d'1 Ko (kilo-octet), ce<br>qui permettra une entrée manuelle au clavier moins fasti-

#### Novembre 1984

dieuse que celle du vocabulaire proposé dans le précédent article.

Le tableau fourni en annexe donne la liste des phonèmes, leur numéro d'ordre afin de les adresser au moyen de la table d'adresses ainsi que le symbole

Les codes des phonèmes se trouvent implantés en mémoire entre les adresses #A000 et  $\#$ A3FF.

Ils sont suivis, à l'adresse #A 700 d'une routine en langage machine autorisant la pro-<br>nonciation par le synthétiseur d'une expression quelconque. (•)

Cette routine est différente (un peu plus compliquée) de celle utilisée dans l'article précédent, car ici l'expression peut avoir une longueur supérieure à 255 octets, ce qui nécessite la prise en compte des deux octets (poids fort et faible) indiquant sa longueur.

L'ensernblc des codes et de la routine en langage machine a été baptisé « Phonespeech »<br>(fig. 1).

En cc qui concerne la mise en œuvre de ces phonèmes, l'idéal serait d'avoir une véritable syn thèse à partir du texte écrit qui transcrirait directement le texte en paroles.

Bien que cela soit tout à fait possible (avis aux amateurs...), nous n'avons pas retenu cette voie, pour les principales raisons ci-dessous

• une véritable synthèse à par- tir du texte, pour applications professionnelles, nécessite un niveau de performance inaccessible à la synthèse par phonè-<br>mes, mais seulement à la synthèse par diphones (association de la fin et du début de deux

### APPLICATION<sub>2008</sub> par phonemer **synthese princill**

d'Hervé BENOTT<br>Notre réalisation « synthèse vocale sur **therve 22-**<br>
Notre réalisation « synthèse vocale fois,<br>
Notre réalisation « synthèse vocale fois,<br>
vous a beaucoup plus (quelques **Oric** >> **Yous indire apparaît** *ce programme,* **son vocabulaire apparaît limité (quelques**<br>son vocabulaire apparaît limité (quelques<br>dizaines de mots). Avec ce programme,<br>Oric vous dit tout ! dizaines dit tout !

**Ordinateurs : Oric 1 ou Atmos Langages : Basic + langage machine 6502** 

phonèmes. Ceci a pour inconvénient de porter à plusieurs centaines le nombre des sons élé-

• Il n'y a (malheureusement) pas de correspondance directe entre le texte écrit et le texte parlé, en raison des très nom-<br>breuses exceptions de prononciation en français (tout comme dans beaucoup d'autres lan- gues) : un exemple célèbre de telles exceptions est la phrase : • Les poules du couvent couvent »

Un logiciel pouvant résoudre de tels cas est donc très complexe. C'est donc en toute connaissa nce de cause que nous avons limité nos ambitions à ser au moyen de symboles pho-<br>nétiques représentés chacun par un ca ractère disponible sur le

clavier Qwerty de l'Oric. Pour représenter les phonè- mes, nous avons utilisé la lettre minuscule de l'alphabet correspondante, chaque fois qu'il y a nème.<br>
Dans les autres cas (sons re-

présentés généra lement par un groupe de lettres). nous avons utilisé soit des majuscules, soit des caractères spéciaux du cla- vier Oric (voir tableau 1).

Pour utiliser ces phonèmes,<br>le logiciel en Basic « Phonétoric » permet d'entrer au clavier,<br>à partir des symboles phonétiques, la phrase à synthétiser.

Ceci nécessite tout d'abord la conversion (mentale ou par écrit) de la phrase en phonè-<br>mes, ce qui demande une petite habitude mais n'est pas très compliqué.

Par exemple, la phrase: • il fait beau aujourd'hui • s'écrira :

« ilf & bo ojwrdui »

l'espace entre chaque mol n'est pas obligatoire: il introduit une pause de 32 ms. (le signe  $\alpha - \nu$ produit le même effet)

Une pause plus longue (64 ms) est obtenue au moyen du point. (le signe  $\alpha = \infty$  produit le même effet)

Il est d'autre part possible de prolonger la durée de pronon-<br>ciation d'un phonème en le fai-<br>sant suivre du signe «+», ce qui augmente d'une trame la durée du phonème. (\*\*)

En fin, la ponctuation finale permet la création d'une intonation artificielle ou d'une expression chuchotée. (voir enca-<br>
dré 1).<br>
L'expression ainsi définie par

l'utilisateur est « fabriquée par le logiciel Phonetoric (fig. 2) dès la détection de l'appui sur RE-TURN, à partir des phonèmes de la liste, scion le format uti- lisé par le système de codage de vocabulaire (voir Micro-Systèmes nº 45 ; sa prononciation in-<br>tervient dès que cette opération est terminée.

L'expression débute à l'adresse #A800 et peut avoir une longueur quelconque mis à part deux limitations propres à l'Oric :

• le nombre de caractères consécutifs ne peul dépasser 80 (2 lignes d'écran) ;

• la mémôire n'est disponible que jusqu'à l'adresse # BJFF.

<sup>(a)</sup> il est naturellement possible de  $reloger$  ce programme à l'adresse<br># A400 pour une plus grande com-# A400 pour une plus grande com-<br>pacité en mémoire : #A 700 *avait*<br>été choisi en vue de pouvoir stocker une « vocathèque » plus importante...  $($ \*\*) il est possible d'utiliser plu $s$ ieurs + *h* la suite (autant de trames *sont njoutées*).

MICRO-SYSTEMES - 211

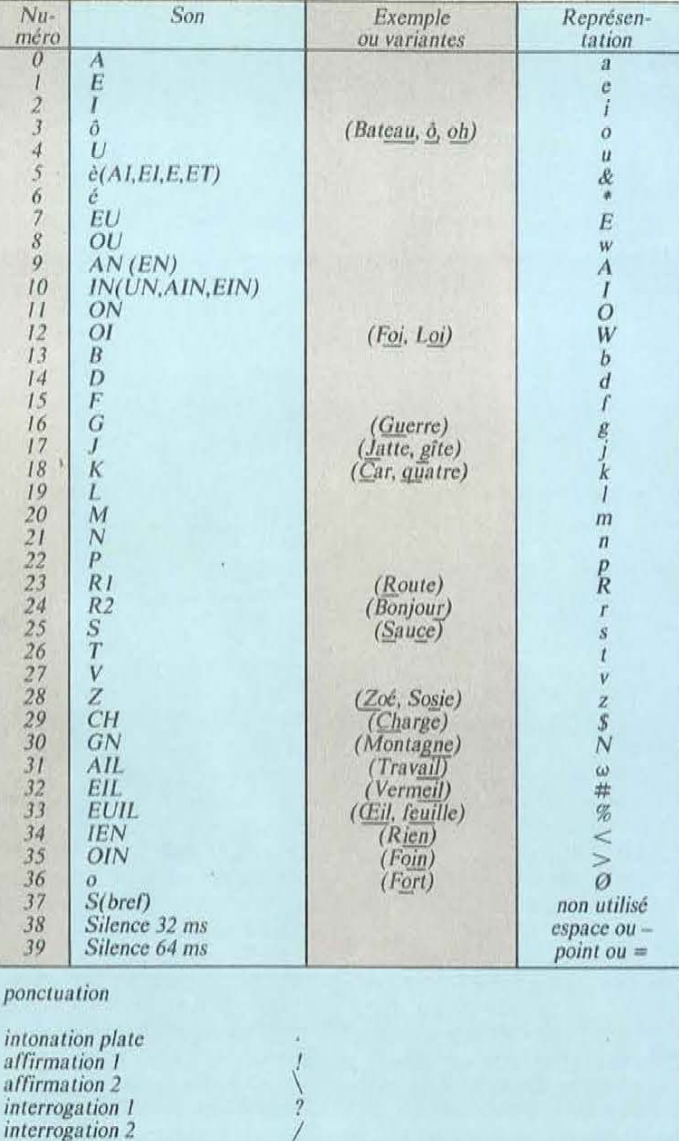

Tableau : liste des phonèmes

Cela permet néanmoins la

composition de phrases d'une

durée respectable, dont les

chuchotement

prolongation phonème

codes peuvent être sauvegardés sur cassette en vue de leur utilisation dans un programme d'application, tel un jeu, par exemple. On pourra bien sûr les reloger ailleurs dans la mémoire, notamment si l'on désire utiliser le graphique haute résolution simultanément avec la synthèse de parole (\*\*\*) **Conclusion** 

Grâce au vocabulaire illimité, le logiciel proposé ici donnera tout son intérêt à la réalisation de la carte synthétiseur que beaucoup d'entre vous ont déjà entreprise.

212 - MICRO-SYSTEMES

Il est toutefois certain que la qualité de parole obtenue ici ne sera pas la même que celle obtenue à partir de mots ou de phrases préenregistrées, surtout en ce qui concerne le naturel de l'élocution (prosodie et intonation)

Cependant, le fait de disposer d'un vocabulaire illimité permet, pour des applications micro-informatiques domestiques, d'accepter cet inconvénient.

(\*\*\*) Le logiciel en BASIC » Phonetorie » peut d'autre part être utilisé (après quelques modifications mineures) avec le vocabulaire « VO-CASPEECH » pour créer et sauvegarder des phrases à partir des mots du vocabulaire publié dans Micro Systèmes nº 45

#### Encadré 1

#### Détails de fonctionnement du logiciel « Phonetoric »

lignes 2 à  $15$  = initialisation/présentation

ligne  $16$  = entrée de la phrase par l'utilisateur

lignes 17 à 19 = préparation de l'en-tête et initialisation expression.

lignes 20 à 89 = lecture et transfert d'un phonème

lignes 20 à 40 = évolution du phonème

lignes 60 à 72 = détermination de sa position en mémoire

lignes 84 à 89 = concaténation des phonèmes

lignes  $90 \hat{a}$   $92 =$ longueur de l'expression résultante

lignes 93 à 97 = évaluation de la ponctuation finale, et appel du sous programme d'intonation correspondant

 $ligne$  99 = prononciation de l'expression créée

lignes 100 à 130 = choix de la suite donnée par l'utilisateur

lignes 140 à 160 = correspondance caractère/n° du phonème

lignes 200 à  $485 =$  sousprogrammes d'intonation

lignes 500 à 540 = sauvegarde sur cassette de l'expression résultante

lignes 600 à 670 = sous programme d'allongement de la durée d'un phonème.

En ce qui concerne l'intonation, nous rappelons qu'elle est définie (en première approximation) par l'allure de<br>la courbe d'évolution du « pitch ».

Le signe  $\ast \ast$  crée une courbe descendante (avec un palier plat pour les expressions longues).

Le signe  $\alpha / \alpha$  crée une courbe montante, inverse de la précédente.

Le signe « ! » crée une courbe montante, puis descendante (avec un palier plat pour les expressions longues).

Le signe « ? » crée la courbe inverse de la précédente.

Le signe « ' » provoque le non-voisement de toutes les trames (chuchotement).

Le signe  $\cdot \cdot$  ne donne pas d'intonation au message en laissant le pitch constant tout au long du message (voix de robot), ce qui est le cas pour chaque phonème codé ici.

Ces « manipulations » sur l'intonation se font par modification des bits définissant la variation du « pitch » (voir article précédent), qui sont normalement à zéro pour les phonèmes utilisés ici.

Il est naturellement possible de faire des manipulations plus « fines », mais cela demande du temps et des essais successifs pour optimiser un message particulier.

#### ERRATUM

Lors de la publication de notre réalisation « synthèse vocale sur Oric», certaines erreurs (mineures) se sont glissées. Nous vous<br>proposons ici les corrections à apporter pour remettre les choses en ordre

1 - Programme Basic « Oric Ba-<br>vard » p. 255. Ligne 10: PRINT « composez votre phrase (Nbr de chiffres séparés par espace) » : **PRINT** 

2 - Programme Basic « Chargeur Hexa » p. 257. Ligne 20 : FOR R  $=$  # A000 TO # B040 STEP 8.

 $\mathcal{R}$ Liste hexadécimale pp. 258.259. En ce qui concerne la remarque au bas de cette page, il faut ajouter qu'une erreur dans l'en-tête de chaque expression (4 premières trames) peut être aussi « dramatique » que sur la table d'adresses, surtout si elle concerne l'octet faible de la longueur de l'expression.

4 - Liste de vocabulaire p. 256. Le mot nº 01 est UNE et non pas UN

Enfin, sur certains Oric, il peut se faire qu'en raison de tolérances sur le timing (particulièrement sur les tous premiers matériels)<br>des signaux 02 et R/W, le schéma proposé ne donne pas toute satisfaction.

La solution à ce problème est très simple : elle consiste à ne plus appliquer au 7400 le signal O<sub>2</sub> en entrée mais à réunir les deux entrées de la porte au signal R/W (schéma)

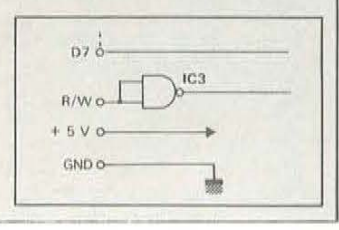

Novembre 1984

```
2 REM***** (C) H. BENOIT 1984 *****
4 PRINTCHR$(20)
5 D$="#A000"
6 D=VAL(LEFT$(D$,3))
7 DB=VAL(D$)
8 CLS: INK2:PAPER0
9 PRINT:PRINTCHR$(4);CHR$(27);"J
 PHONETORIC"; CHR$(4): PRINT
:PRINT
10 PRINT"COMPOSEZ VOTRE EXPRESSION AU MO
YEN DESSYMBOLES PHONETIQUES
":PRINT
11 PRINT"a,e, i,o,u, & (al), *(eh), E(eu), w(o
JJ":PRINT
12 PRINT"A(an), [(in), O(on), W{oi), <(ien),
>[oin]":PRINT
13 PRINT"b, d, g, j, k(c, q), l, m, n, p, R, r, s, t,
U, Z" : PRINT
14 PRINT"@(ail),#(eil), x(euil), -{SIL1),=
(SIL2)":PRINT
15 PRINT"PONCTUATION OBLIGATOIRE . ' 9 ?
 V":PRINT:PRINT
16 INPUTL$ : L=LEN[L$)
17 POKE#A800, 0:REM-EN TETE MOT RESUL.
18 POKE#A803, 60
19C = 420 FOR 1=1TOL-1
       =MID$(L$, I, 1)
25 A\approx27 IFA$=", "THENA$="="
28 IFA$=" "THENA$="-"
29 IFA$="+"THEN600
30 READB$, M
40 IFB$<>A$
               THEN30
60 A=D+(PEEK(DB+2*M)):REM-HH ADR.SON
70 B=PEEK(DB+2*M+1):REM-LL ADR.SON
72 K=PEEK(256*A+B+1):REM-LONG.SON
84 FORJ=4TOK:REM-TRANSFERT CODE VOCAL
86 N=PEEK(256*A+B+J):REM-PHONEME->
87 POKE#A800+C+J-4,N:REM-->EXPRESSION
88 NEXTJ:RESTORE:C=C+K-4
89 NEXTI:PRINT
90 T=C+4:REM-T=LONG.EXPRESSION
91 POKE#A800, INT(T/256)
92 POKE#A801, T-256*INT(T/256)
93 JFRIGHT$(L$, 1)="\"THENGOSUB220
94 IFRIGHT # (L $, 1) = "/"THENGOSUB270
95 IFRIGHT #(L$, 1)="!"THENGOSUB200
96 IFRIGHT$(L$, 1)="?"THENGOSUB250
97 IFRIGHT #(L$, 1)="' "THENGOSUB300
99 POKE#65, 168: POKE#64, 0: CALL#A700
100 PRINT"PRESSER 0 POUR TERMINER"
102 PRINT"PRESSER 1 POUR SAUVEGARDER"
105 PRINT"ESPACE POUR REPETER"
106 PRINT"AUTRES TOUCHES POUR RECOMMENCE
R<sup>n</sup>110 GETES: IFES=" "THEN99
115 IFES="1"THEN500
120 IFE$="0"THENPRINTCHR$(20):END
130 PRINT:RESTORE:GOTO8
140 DATAa, 0, e, 1, 1, 2, 0, 3, u, 4, &, 5, *, 6, E, 7,
w, \theta, \theta, 9, I, 10, 0, 11, W, 12, b, 13, d, 14, f, 15150 DATA9, 16, J, 17, k, 18, l, 19, m, 20, n, 21, p,
22, R, 23, r, 24, s, 25, t, 26, y, 27
```

```
, z, 28, $, 29
160 DATA N, 30, 0, 31, 1, 32, x, 33, <, 34, >, 35, 8
, 36, -, 38, =, 39
120 END
200 POKE#A803,64:FORQ=#A800+T-1TO#A800+T
/2SIEP-4XINTIT/4B201 GOSUB405:NEXTO
202 FORQ=#A802TO#A800+T/2STEP4*INT(T/24)
203 GOSUB455:NEXTO:RETURN
220 POKE#A803, 64: FORQ=#A800+T-1TO#A800+T
\angle 2STEP-4*INT(T \angle 481)221 GOSUB +05 : NEXTO
222 / .Q=#A807T0#A800+T/2STEP4*INT(T/24)
223 'JSUB405 :NEXTO :RETURN
250 . OKE#A803, 56:FORQ=#A800+T-1T0#A800+T
ZSTEP-4*INT(T/48)251 GOSUB455:NEXTQ
252 FORQ=#A807T0#A800+T/2STEP4*INT(T/24)
253 GOSLIB405:NEXTO:RETURN
270 POKE#A803, 64: FORQ=#A800+T-1T0#A800+T
.25TEP-4*INT(T/48)271 GOSUB455:NEXTO
222 FORQ=#A802TO#A800+T/2STEP4*INT(T/24)
273 GOSUB455:NEXTO:RETURN
300 FORQ=#A802T3#A800+T-1STEP4
305 ES=HEXS(PEEK(Q))
307 G=UAL(LEFT$CE$,2))
310 R=UAL(RIGHT #(E#, 1))
315 IFR=0ANJG>2*INT(G/2)THEN330
318 G=2*INT. 1/23+1:E=16*G
325 POKEQ, E
318 NEXTO
335 RETURN
405 E$=HEX$(PEEK[Q)]
402 G=UAL(LEFT#(E#, 2))
410 R=JAL(RIGHT#(E#,1))
415 IFR=0ANDG>2% INT(G/2)THEN435
-18 -2*1NT(G/2) + 1:E=16*G+15
425 POKEN, E
435 RET
55 E$=PEX$(PEEK(Q))
457 G=UA' (' EFT#(E$, 2))
460 R=UAL(RIGHT$(E$,1))
465 IFR=0ANDG>2*INT[3/2]THEN485
468 G=2*INT(G/2) :E=15*G+1
475 POKEQ, E
485 RETURN
500 CLS:PRINT:PRINTCHR$(20)
510 PRINT"ENREGISTREUR PRET?":PRINT
520 INPUT"NOM DU FICHIER";N$
530 CSAVEN#, AHA800, E#A800+T
540 END
600 FORJ=0103
610 N=PEEK(#A800+C-J)
620 POKE(#A800+C+4-J), N
630 N=PEEK(#A800+C-J-4)
640 POKE(#A800+C-J), N
650 NEXTJ
660 C=C+4
670 GOT089
1000 CALL#F960
1010 LLIST
1020 CALL#F804
```
Fig. 1. - Listing des codes hexadécimaux de la table des phonèmes et de la routine de manipulation en langage machine.

Novembre 1984

MICRO-SYSTEMES-213

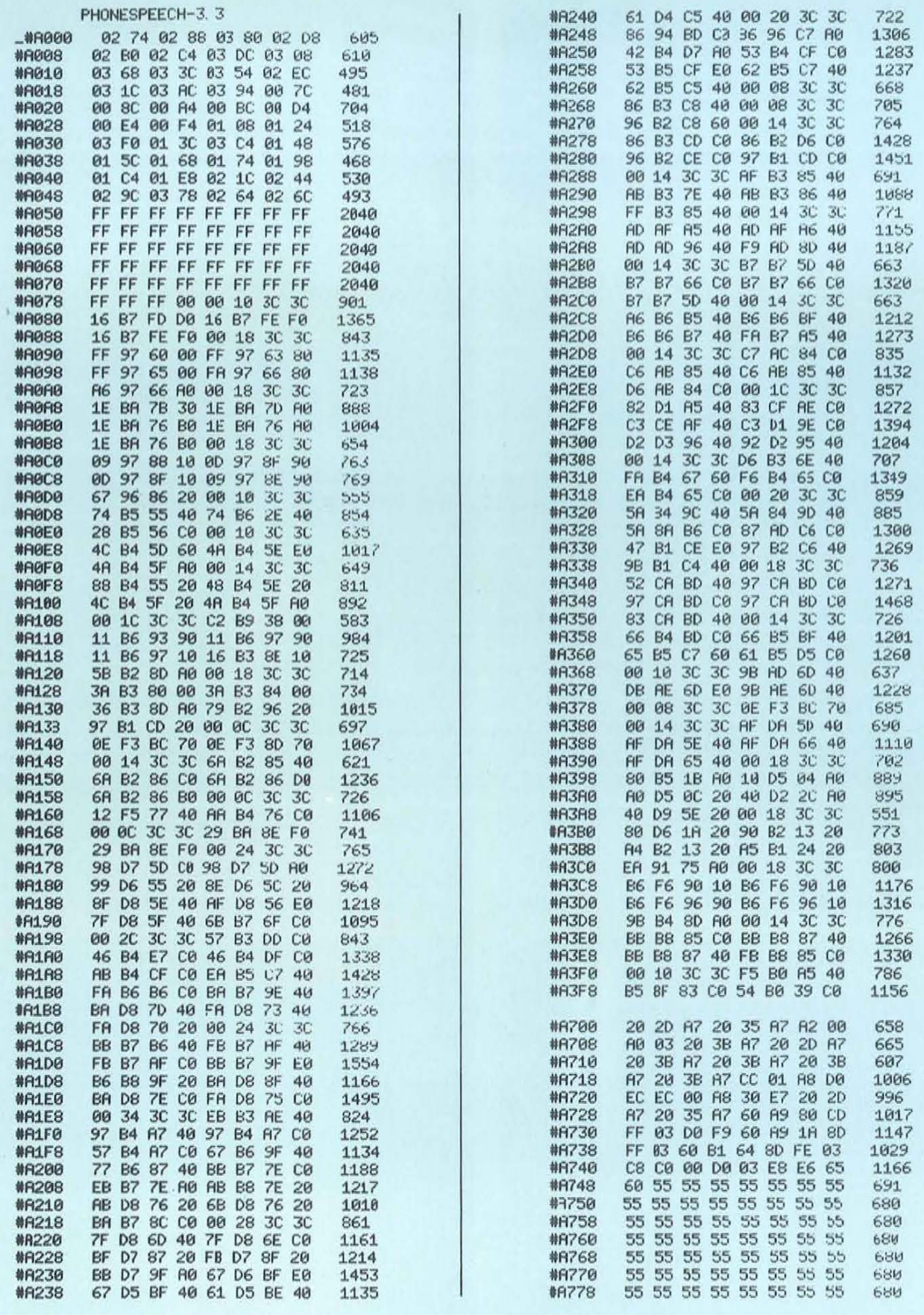

**PROGRAMINES** 

 $\lambda$ 

Fig. 2. - Le programme Phonetoric crée l'expression destinée à la routine de synthèse vocale.

214 - MICRO-SYSTEMES

PHONESPEECH-3 3

Novembre 1984

## **COURRIER**

### **Oriclone** peut être adapté à l'Atmos

Beaucoup de nos lecteursnous ont demandé cette adaptation. Nous nous sommes fait tirer l'oreille, car le but de ce programme est la réalisation de « backups » et non le piratage de cassettes du commerce.

Toutefois, le nombre de lettres nous proposant cette modification est tel que nous ne résistons plus. Voici donc l'une des versions qui nous ont été; offertes, pour ceux qui maîtriseraient mal le langage machine.

Initialement écrit pour l'Oric 1, ce programme a été modifié pour pouvoir « tourner » sans problème sur un Oric Atmos 48 Ko. La modification réside uniquement dans le fait que certains « pointeurs » de l'Oric 1 se trouvent à un autre emplacement sur l'Oric Atmos.

A part cette modification, le programme, dans son utilisation, reste identique à son « prédécesseur » ; donc, pour le mode d'emploi, se reporter au programme original.

s

 $\ddot{t}$ 

 $\theta$ 

 $it$ 

c.

 $\ddot{a}$ 

e

 $\mathcal{C}$ 

e

拦

 $\overline{u}$ 

a

í.

 $e$ 

e

 $e$ 

s,

 $25$ 

 $\frac{1}{2}$ 

34

Oriclone 11, version 2.0, modifié Oric Atmos 48 K Adresse d'implantation : \$B800 (zone protégée de NEW) ILDAS9A  $: A59A$ 2LDY\$9B  $;A49B$ 3STA\$2A9 :8DA902 4STY\$2AA :8CAA02 5PHP :08 6JSR \$E7B2 : 20B2E7 7 JSR \$E76A : 206A E7 8 JSR \$E4E0 : 20 E0 E4 9JSR \$E93D ; 203DE9 10PLP  $:28$ 11LDX\$2AB;AEAB02 12LDA\$2AC ;ADAC02 13STA\$9D  $;859D$ 14STX \$9C  $:869C$ 15LDA\$2AA;ADAA02 16JSR «out 2» ; 2073 B8 6288 17LDA\$20 ;A920 18 JSR \$CCD9 ; 20 D9 CC 19LDA\$2AC ;ADAC02 20JSR «out 2» : 2073 B8 21LDA\$2AB; ADAB02 22 JSR «out 2» ; 2073 B8 23LDA\$20;A920 24 JSR SCCD9; 20 D9 CC

25LDX \$00  $: A200$ 26LDA\$2AE ;ADAE02 27BEQ«basi» ;F00C 28 ; Routine «loop»  $29LDAS$ «mes  $2$ »,  $X$ ; BD9CB8 2882 30 BEO«fini» : F013 31 JSR \$CCD9:20 D9 CC 32 INX  $E8$ 33 JMP «loop» : 4C 46 B8 4589 34 :Routine«basi» 35LDAS  $*$  mes  $1*,$ X ; BD 96 B8 SER 36 BEQ «fini» ; F007 37 JSR \$CCD9 ; 20 D9 CC **38INX**  $E8$ 39 JMP «basi» ; 4C52 B8  $40$ ; Routine « fini » 41PLA  $:68$ 42PLA  $:68$ 43 JMP \$C4A8; 4CA8C4  $44$ :Routine«out2» 45PHA  $:48$ 46AND\$F0  $:29F0$ 47LSRA  $:4A$ 48LSRA  $:4A$ 49LSRA  $:4A$ 50LSRA  $:4A$ 51 JSR «out 1» ; 2084 B8 73 B8 52PLA  $;68$ 53 AND SOF  $:290F$ 54 JSR «out 1» : 2084 B8 3 B8 55RTS :60 : Routine « out 1 » 56 57PHA  $;48$ 58SEC :38 59SBC\$0A :E90A 60 BCC « next » : 9004 ;68  $61$  PLA 62ADC\$06  $;6906$ 63PHA  $:48$ 64 ; Routine « next » 65PLA  $:68$ 66CLC  $;18$ 67ADC\$30  $;6930$ 68 JSR \$CCD9:20 D9 CC 69RTS  $:60$  $70$ ; Routine « mes 1 » 71 BASIC :42415349 4300 ; Routine « mes 2 » 73 CODE ;434F4445 **MACHINE: 204D41** 4348494E 4500 Philippe Buschini 75011 Paris

Vous êtes électronicien. informaticien, ou tout simplement passionné de micro-informatique... Vous savez rédiger et communiquer vos idées avec clarté...

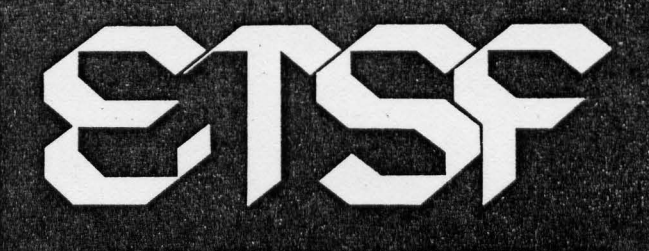

L'UN DES PRINCIPAUX EDITEURS DE **LIVRES TECHNIQUES RECHERCHE DES** 

> pour ses collections MICRO-SYSTEMES et **POCHE** informatique

**Faites nous parvenir vos propositions** d'ouvrages, qu'il s'agisse d'initiation, de programmes, de langages, de technique,<br>de réalisations ou d'applications... Nous les examinerons avec le plus grand soin.

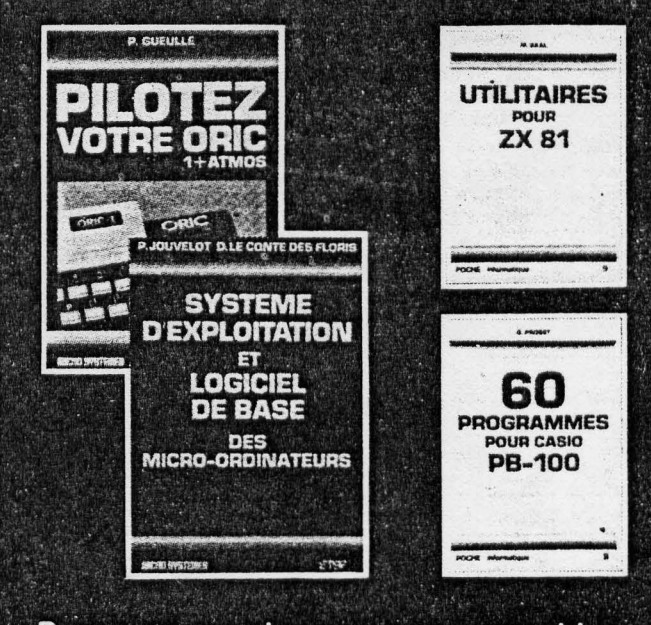

Pour tout renseignement ou proposition de manuscrit(s), appelez :

Jean-Luc SENSI au (1) 200.33.05

MICRO-SYSTEMES-243

Novembre 1984